# Black Diamond Report Library

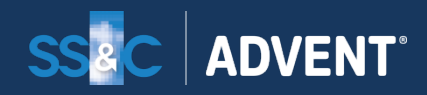

Confidential – For Black Diamond Client Use Only

# Performance Report: Executive Summary

Black Diamond measures investment performance using a true, daily time weighted rate of return (TWRR). TWRR measures the compounded rate of growth of invested dollars without regard to the size or timing of cash flows. Since cash flows are generally not under an advisor's control, TWRR is an investment industry standard that is considered the best measure of advisor performance. It meets the performance measurement requirements of the Global Investment Performance Standards (GIPS) published by the CFA Institute.

For a given performance period, TWRR is calculated by linking a group of holding period returns. Black Diamond treats a holding period as equal to 1 day. The Beginning Market Value for each day incorporates any external flows from the previous business day.

While cash flows during a performance period may significantly affect the final account balance, they have no effect on TWRR.

## Performance Report: Executive Summar<sup>glack Diamond</sup>

#### **Portfolio Overview**

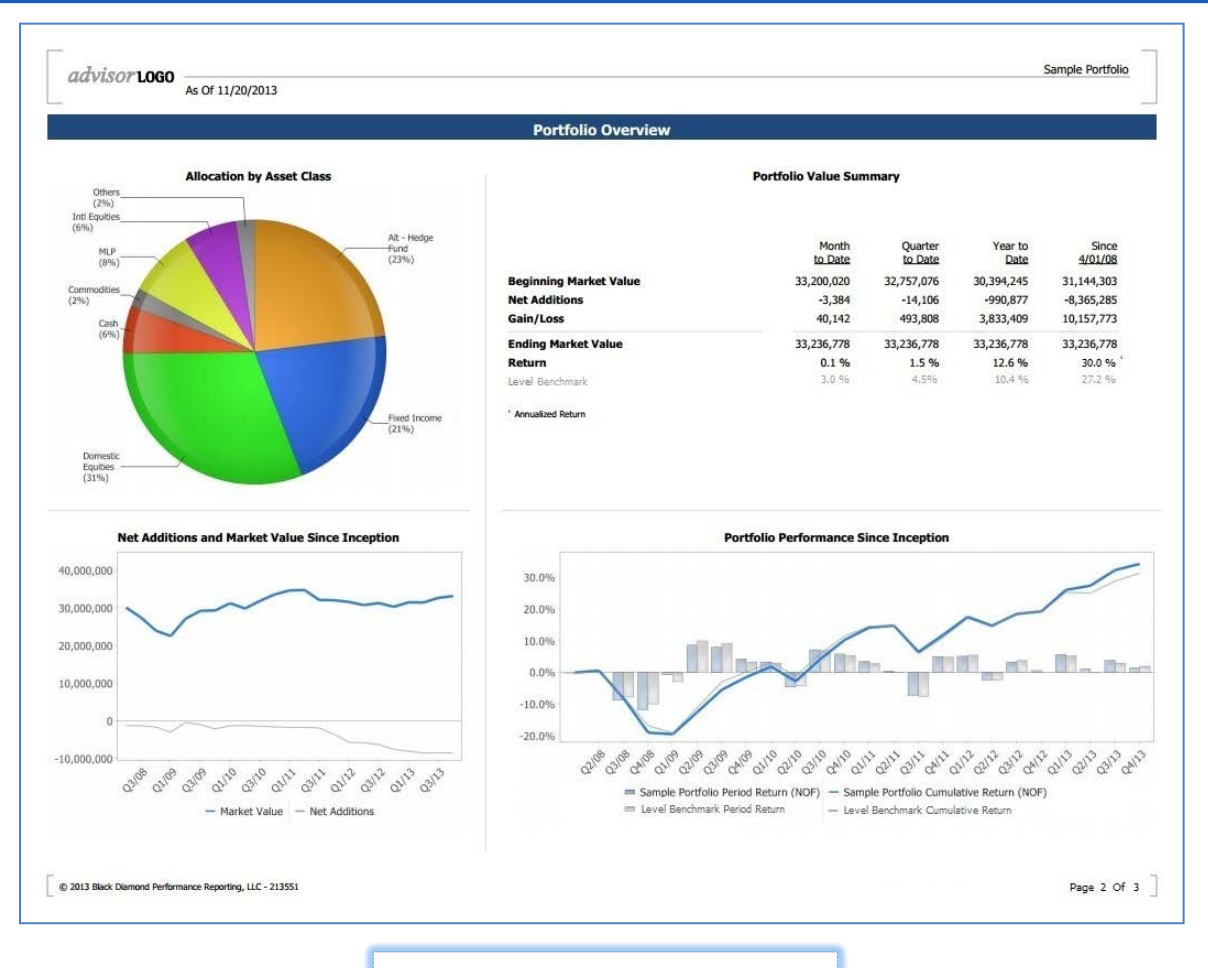

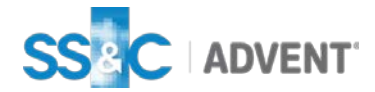

## Performance Report: Executive Summar<sup>glack Diamond</sup>

#### **Performance Summary**

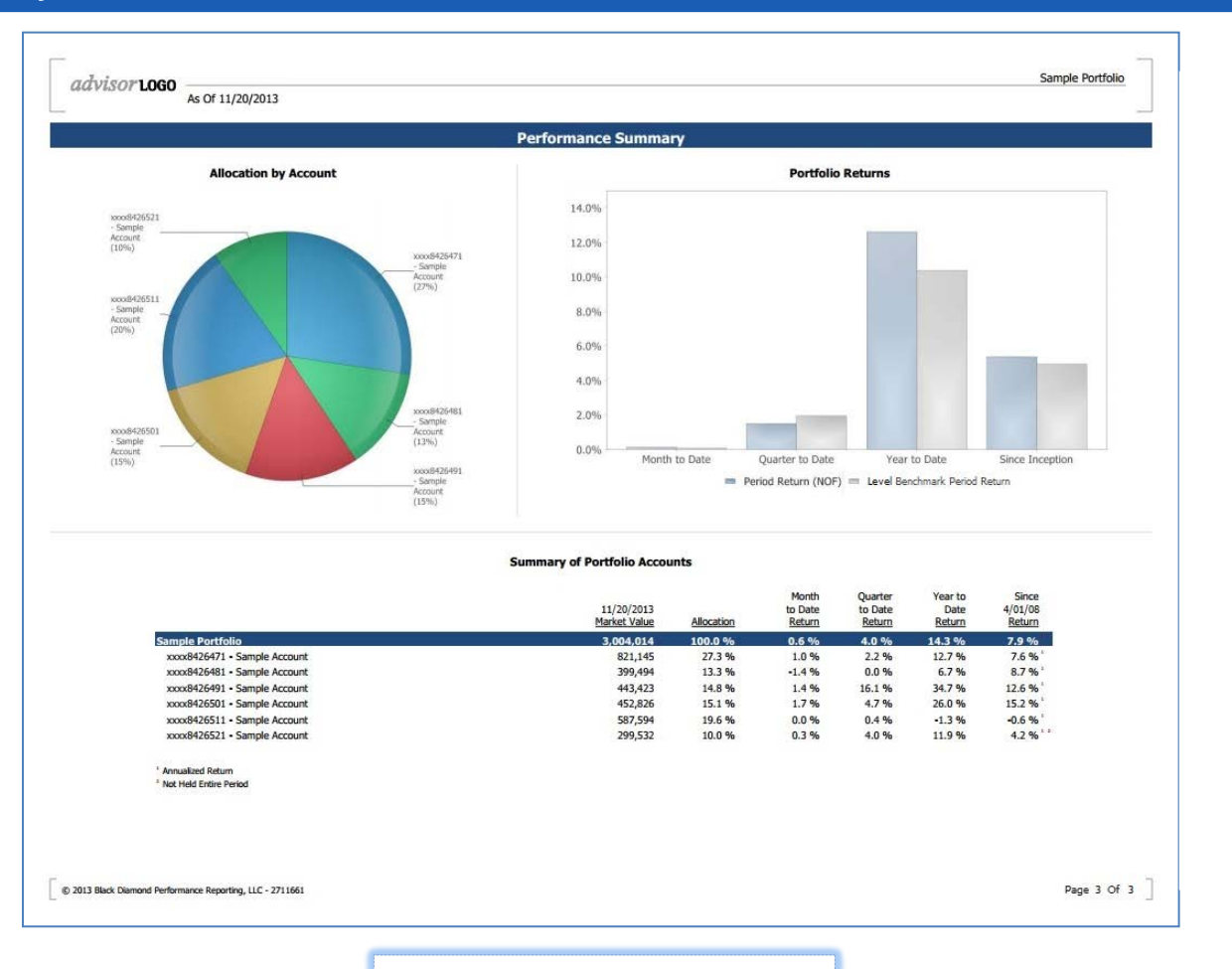

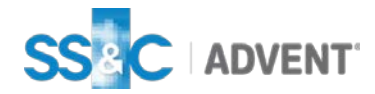

# Portfolio Snapshot

## Portfolio Snapshot

### **Black Diamond**

#### **Portfolio Snapshot**

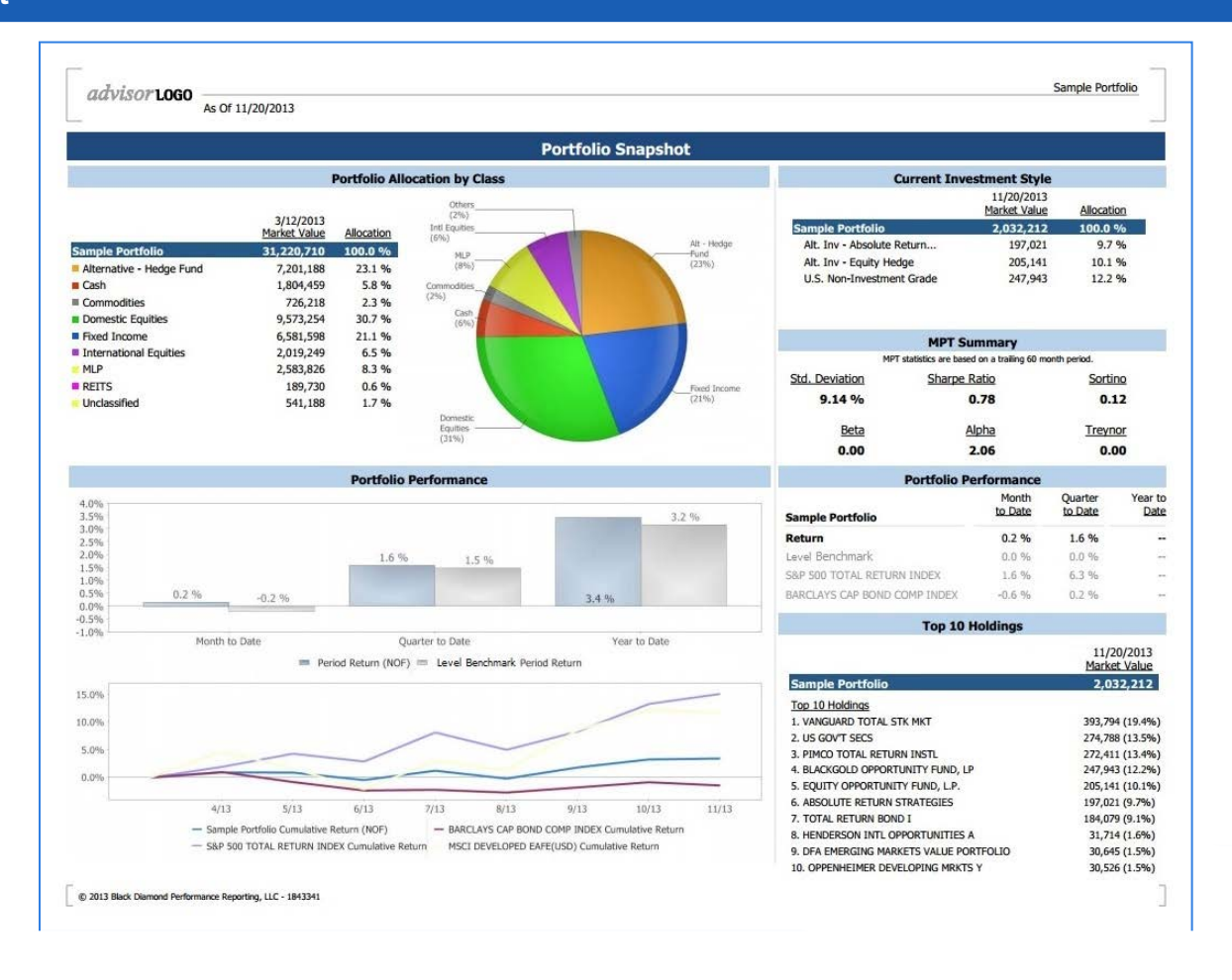

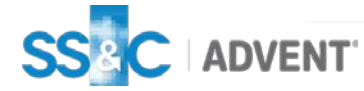

### **Portfolio Class and Segment Detail**

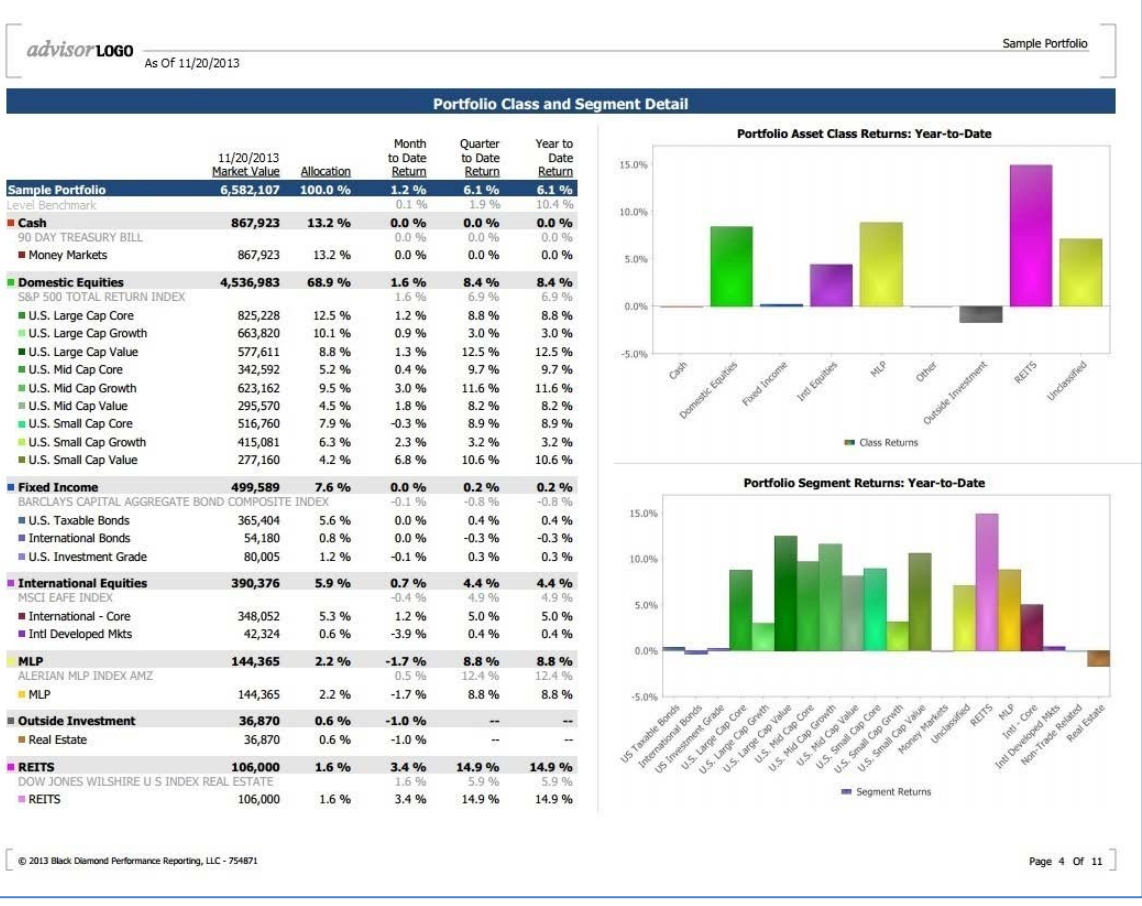

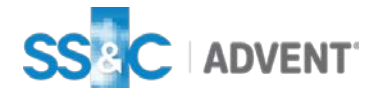

#### **Target vs. Actual Allocation Review**

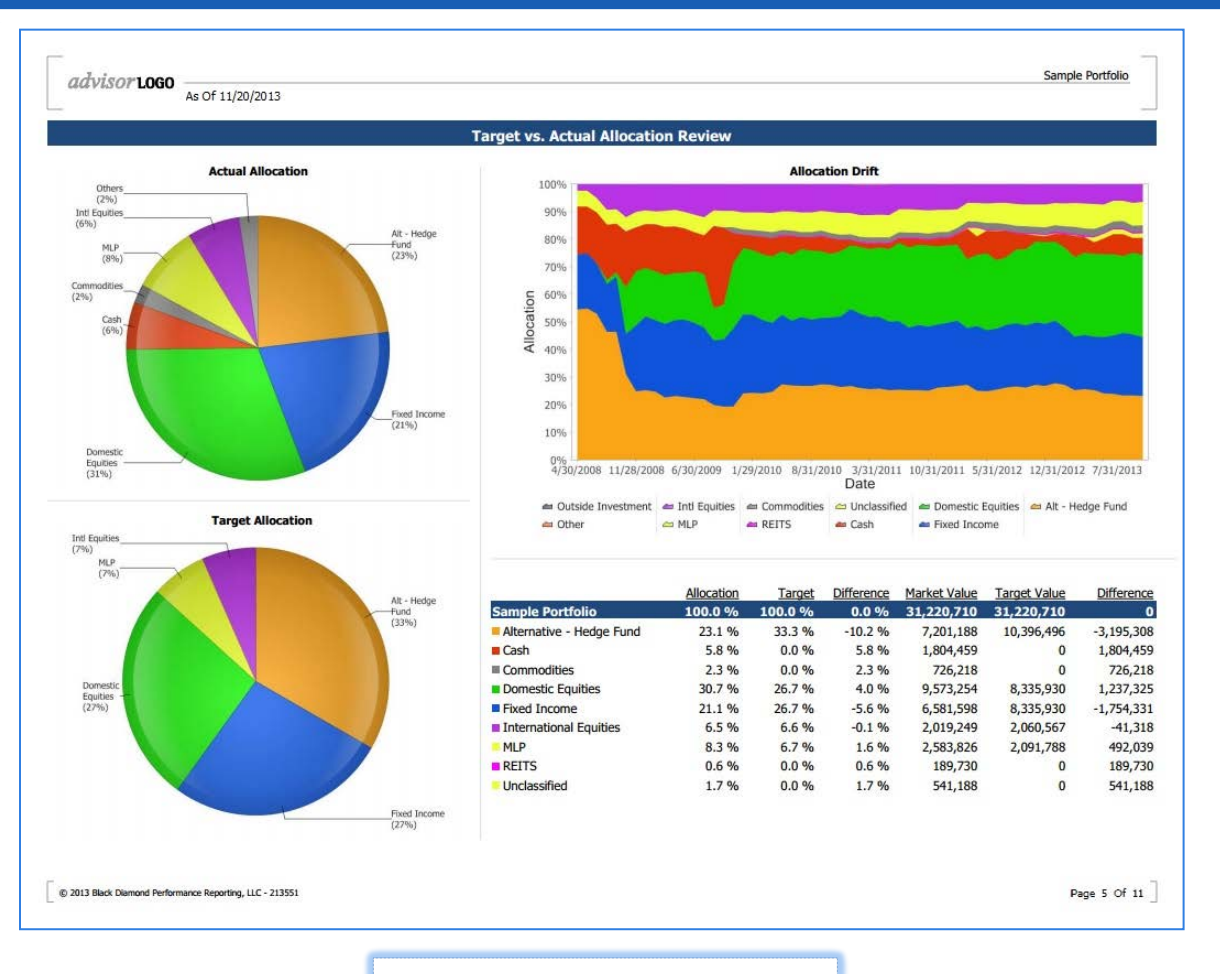

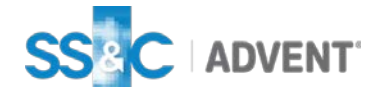

## Appraisal Report

#### **Account Appraisal**

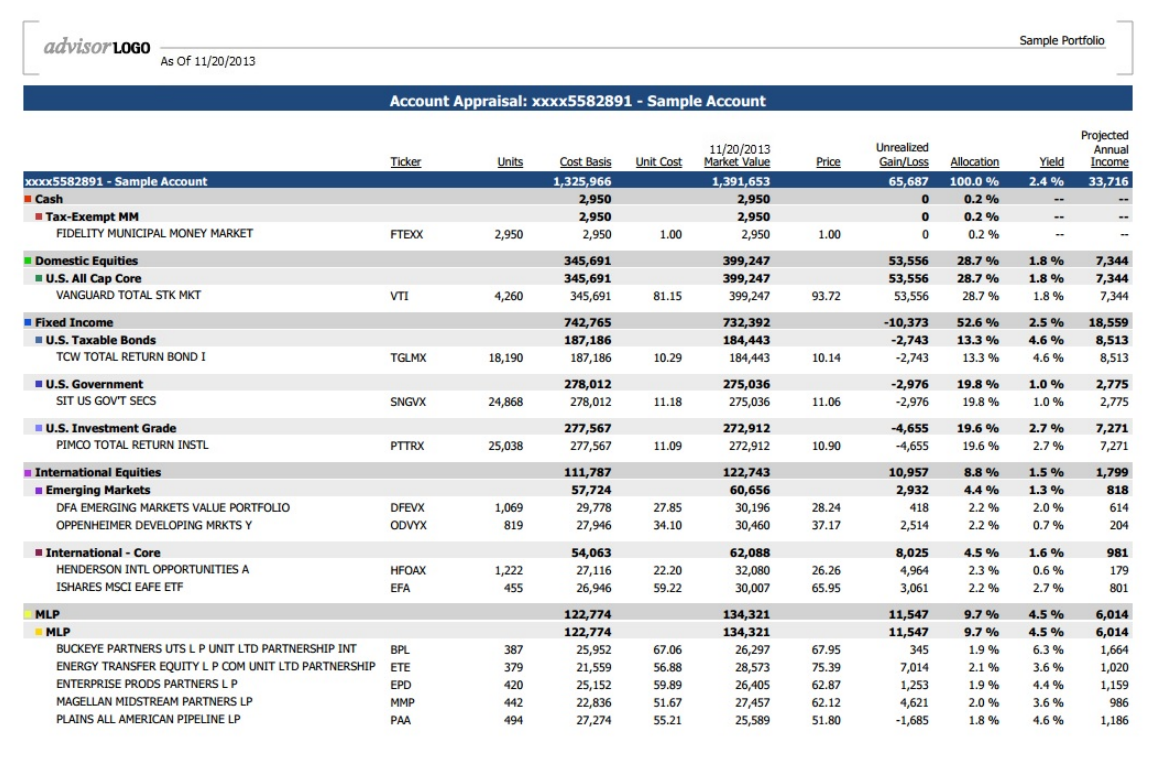

C 2013 Black Diamond Performance Reporting, LLC - 1843341

Page 3 Of 3

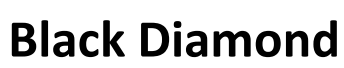

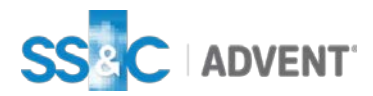

### **Portfolio Holdings and Performance Summary**

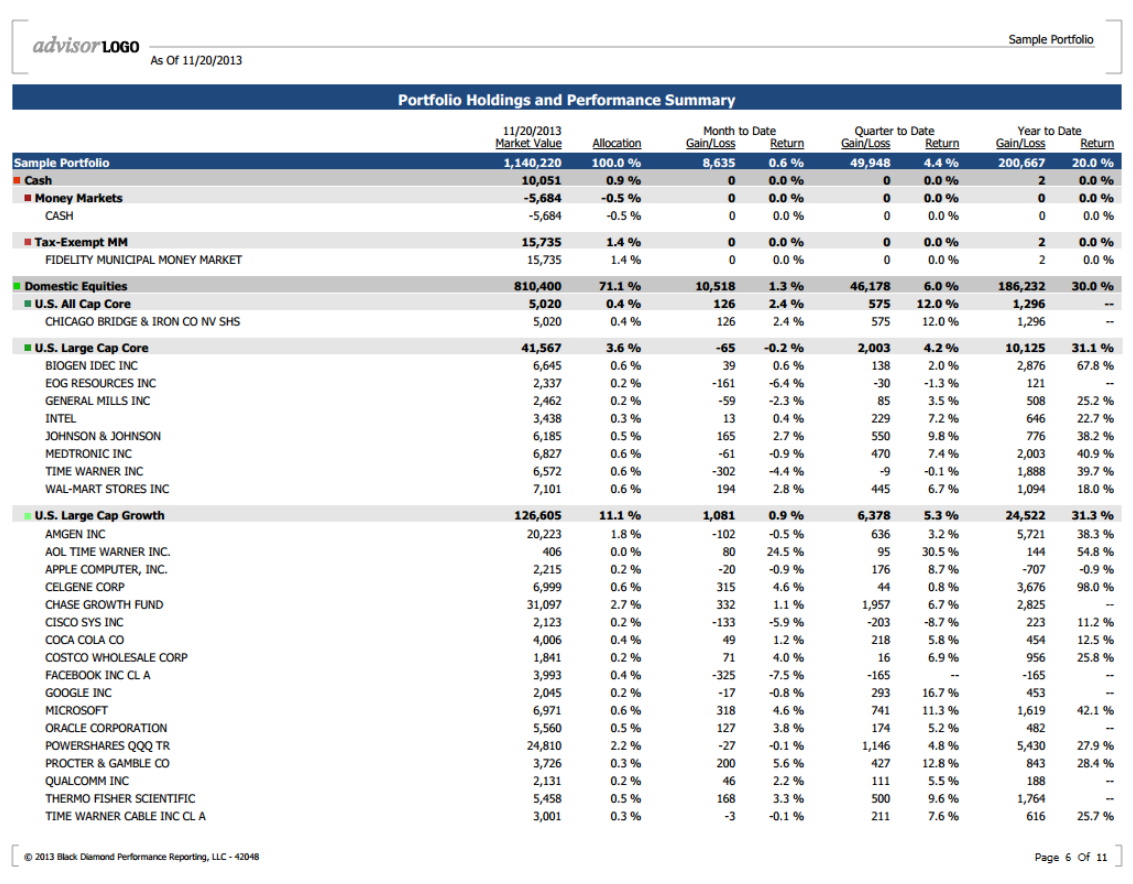

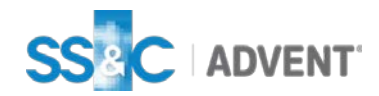

#### **Capital Markets Performance**

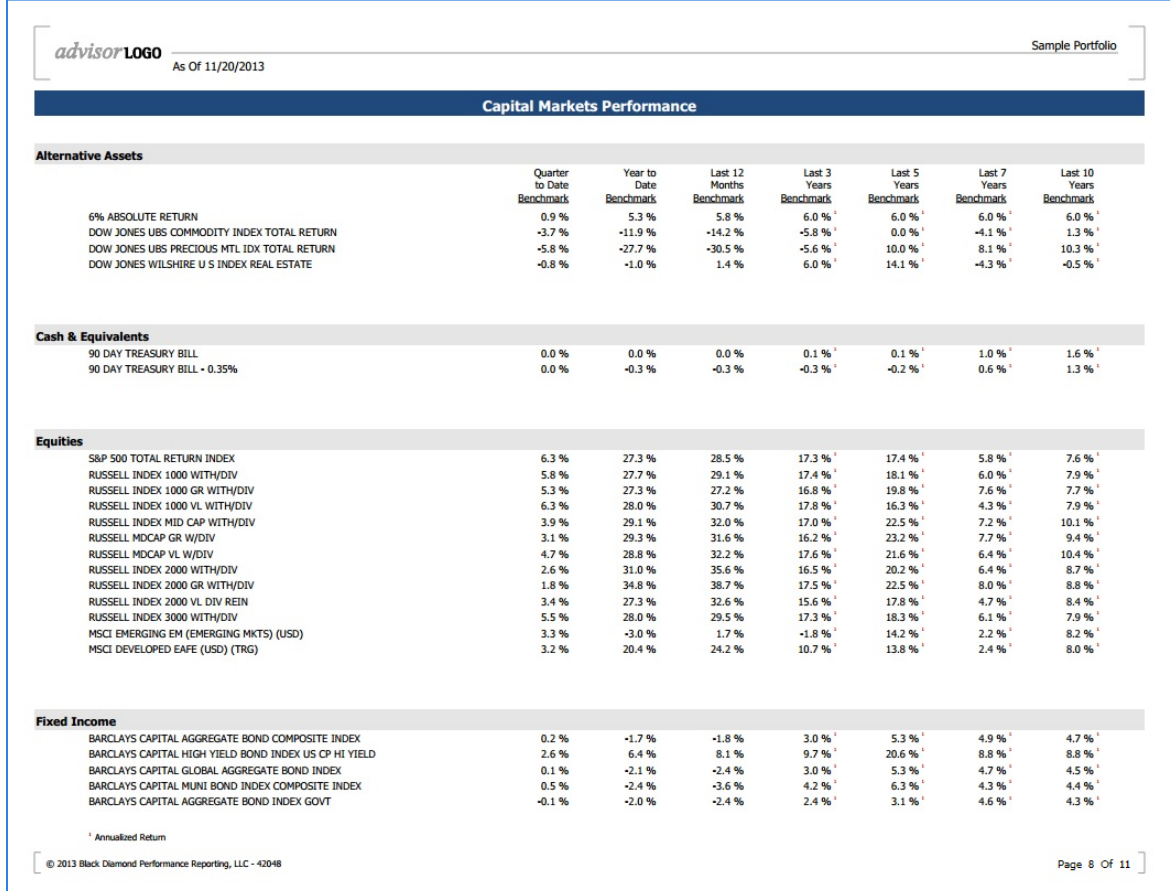

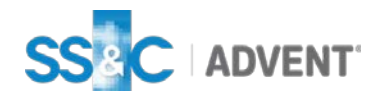

# Gain/Loss Reports

## Gain/Loss Report: Realized

### **Black Diamond**

#### **Realized Gain Loss Summary**

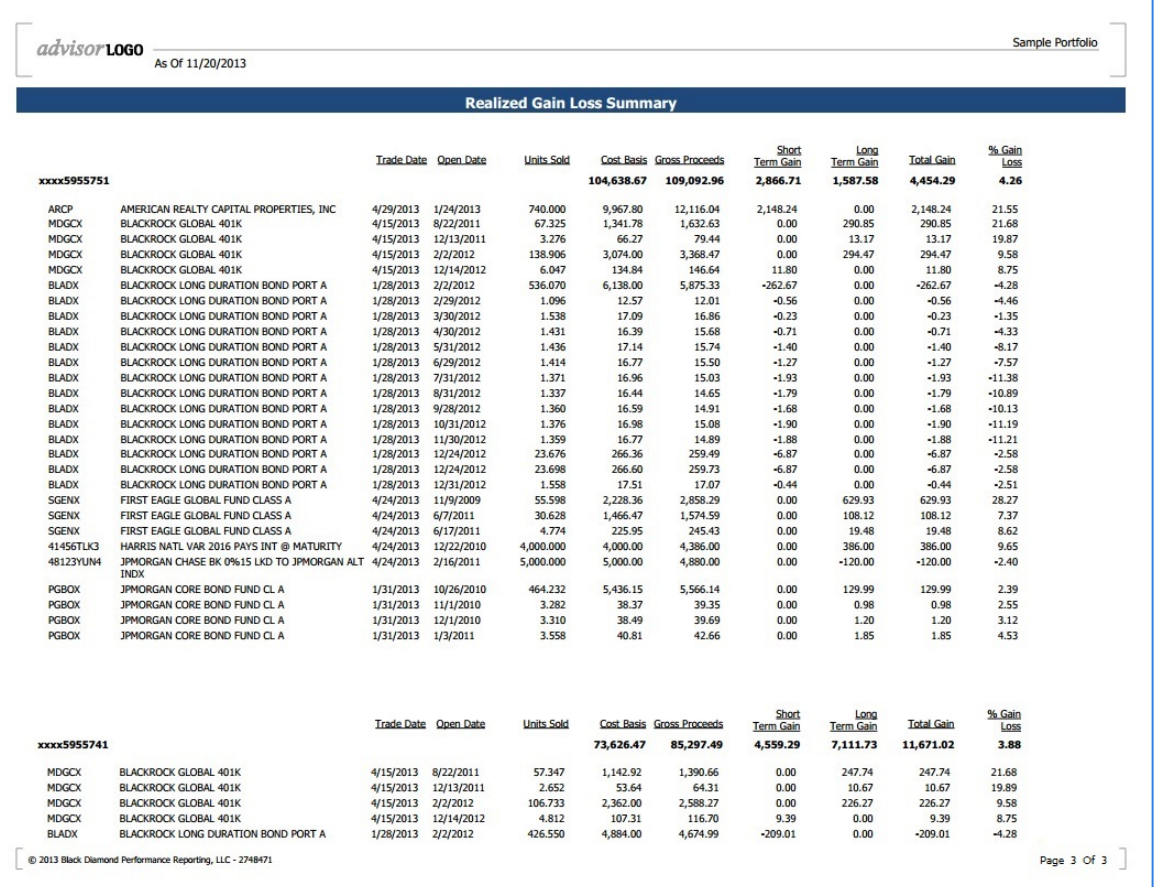

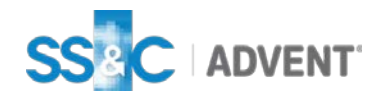

## Gain/Loss Report: Unrealized

### **Black Diamond**

#### **Unrealized Gain Loss Summary**

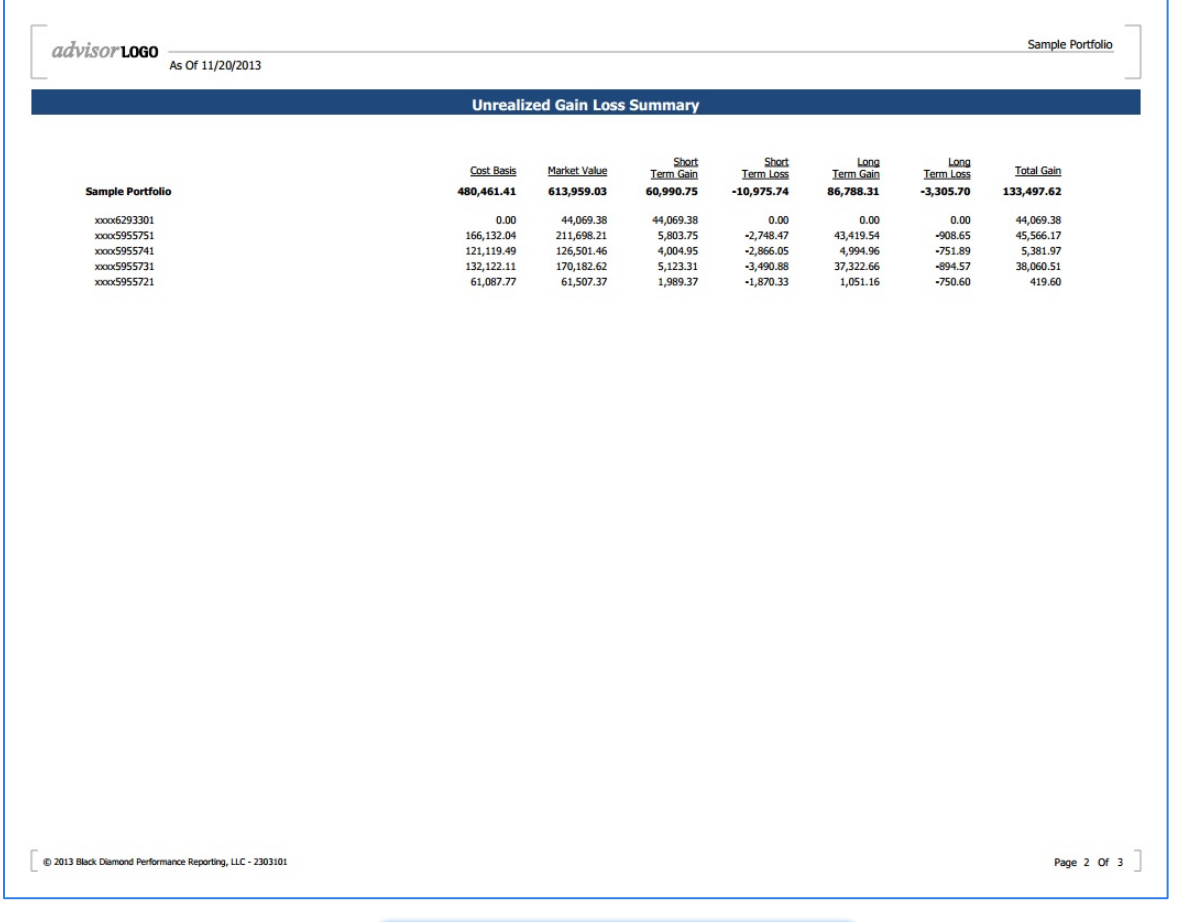

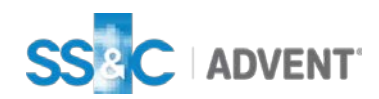

Projected Income

## Projected Income

### **Projected Income Report**

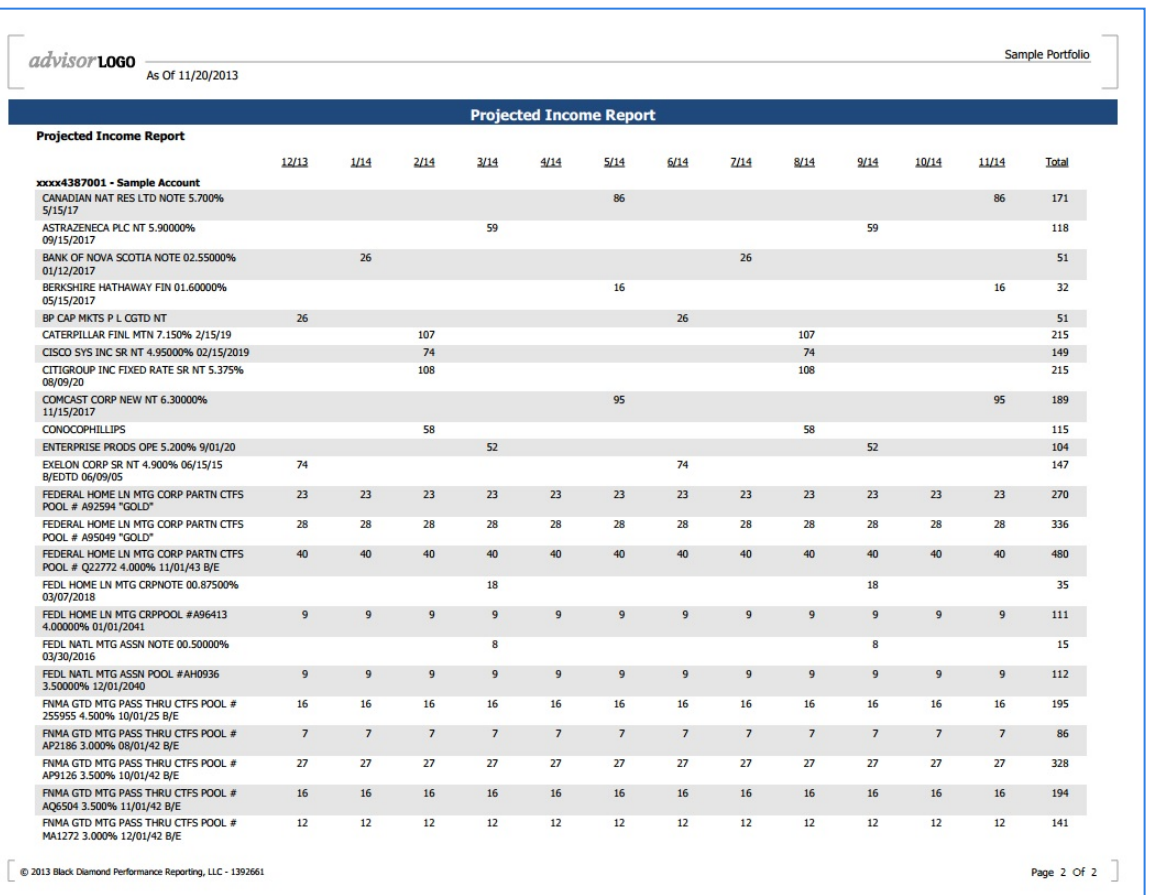

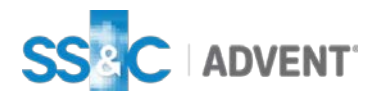

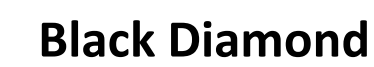

#### **Purchase and Sale**

#### Sample Portfolio advisor**LOGO** Date Range: 1/1/2013 - 11/20/2013 **Purchase and Sale** Sample Account - xxxx6350361 **Purchases and Sales (Year-to-Date)** Symbol Date **Units Price** Market Value **Purchase** 458,584.40 PIMCO ALL ASSET I **PAAIX** 2/20/2013 11,440.45 12.69 145,204.33 **DFA EMERGING MARKETS SMALL DEMSX** 3/8/2013 7.05 22.14 155.98 **CAP PORTFOLIO** 1,250.67 PIMCO ALL ASSET I **PAAIX** 3/21/2013 99.66 12.55 **WISDOMTREE EMERGING MARKETS DEM** 4/1/2013 6.38 54.98 350.63 **EOUITY INCOME ETF** DFA EMERGING MARKETS SMALL 6/10/2013 1,066.73 **DEMSX** 50.80 21.00 **CAP PORTFOLIO** PIMCO ALL ASSET I **PAAIX** 6/20/2013 80.14 11.95 957.71 **WISDOMTREE EMERGING MARKETS DEM** 7/1/2013 51.83 48.64 2,520.84 **EQUITY INCOME ETF** DFA EMERGING MARKETS SMALL **DEMSX** 9/10/2013 47.23 19.95 942.13 **CAP PORTFOLIO** PIMCO ALL ASSET I **PAAIX** 9/19/2013 95.30 12.30 1,172.13 **WISDOMTREE EMERGING MARKETS DEM** 9/30/2013 41.76 51.60 2,154.97 **EQUITY INCOME ETF MAINSTAY MARKETFIELD CLASS I MFLDX** 11/4/2013 12,119.84 18.15 220,000,00 **OAKMARK INTERNAT'L OAKIX** 11/4/2013 3,021.15 26.48 80,000.00 **OAKMARK INTERNAT'L OAKIX** 11/5/2013 106.82 26.29 2,808.28 **Sale**  $-447,450.64$ FIRST EAGLE HIGH YIELD INSTL **FEHIX** 2/19/2013 14,302.91 10.15 -145,149.52 ARTISAN MID CAP VALUE **ARTQX** 11/4/2013 1,832.85 27.28  $-50,000.00$ JANUS ADVISOR MID CAP GROWTH **JMGRX** 11/4/2013 389.83 82.54  $-32,151.40$ CL I PERMANENT PORTFOLIO  $-102,741.02$ **PRPFX** 11/4/2013 2,129.79 48.24 TFS MARKET NEUTRAL **TFSMX** 11/4/2013 7,266.94 16.16  $-117,408.70$

C 2013 Black Diamond Performance Reporting, LLC - 2551901

Page 2 Of 7

Note: All default settings are denoted in blue font.

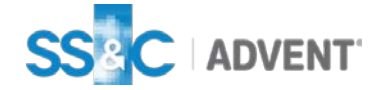

© 2016 SS&C | Advent Confidential

### **Black Diamond**

#### **External Flows**

#### Sample Portfolio advisor**Loco** Date Range: 1/1/2013 - 11/20/2013 **External Flows** Sample Account - xxxx6350291 **External Flows (Year-to-Date)** Symbol **Date Action Units** Price Market Value xxxx6350291 - Sample Account 88,999.36 **Contributions** 111,012.36 JP MORGAN US LARGE CAP CORE **JLPSX** 2/1/2013 ACAT In 1,669.16 23.62 39,425.63 **PLUS** JANUS ADVISOR MID CAP GROWTH **JMGRX** 2/1/2013 ACAT In 389.83 27,595.92 70.79  $CLI$ **NUVEEN SANTA BARBARA DIV NSBRX** 2/1/2013 ACAT In 1,470.36 28.44 41,817.04 **GROWTH R SCHWAB MONEY MARKET** SCHWABMM 2/1/2013 ACAT In 2,173.77 1.00 2,173.77 **Withdrawals**  $-22,013.00$ **CASH** 2/20/2013 Cash Withdrawal  $-20,000,00$ **CASH** 20,000.00 1.00 **CASH CASH** 4/9/2013 Management Fee 651.00 1.00  $-651.00$ 7/22/2013 Management Fee **CASH CASH** 660.00 1.00  $-660.00$ **CASH** 10/17/201 Management Fee **CASH** 702.00 1.00  $-702.00$  $\overline{3}$ C 2013 Black Diamond Performance Reporting, LLC - 2551901 Page 4 Of 7

Note: All default settings are denoted in blue font.

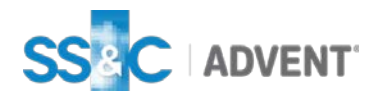

© 2016 SS&C | Advent Confidential

### **Black Diamond**

### **Black Diamond**

#### **Income**

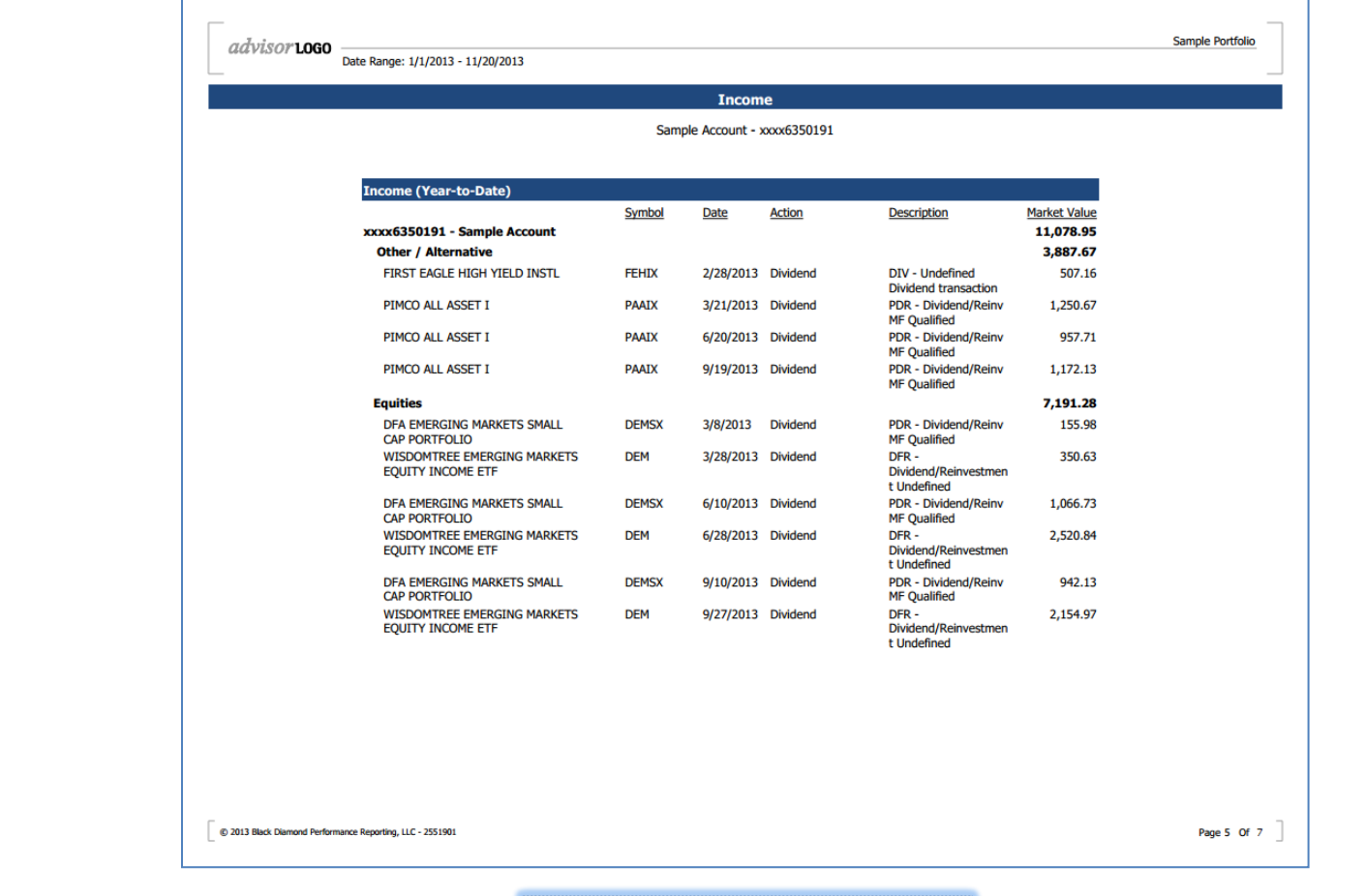

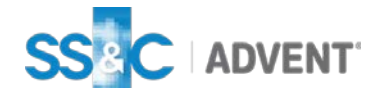

### **Black Diamond**

#### **Capital Gains**

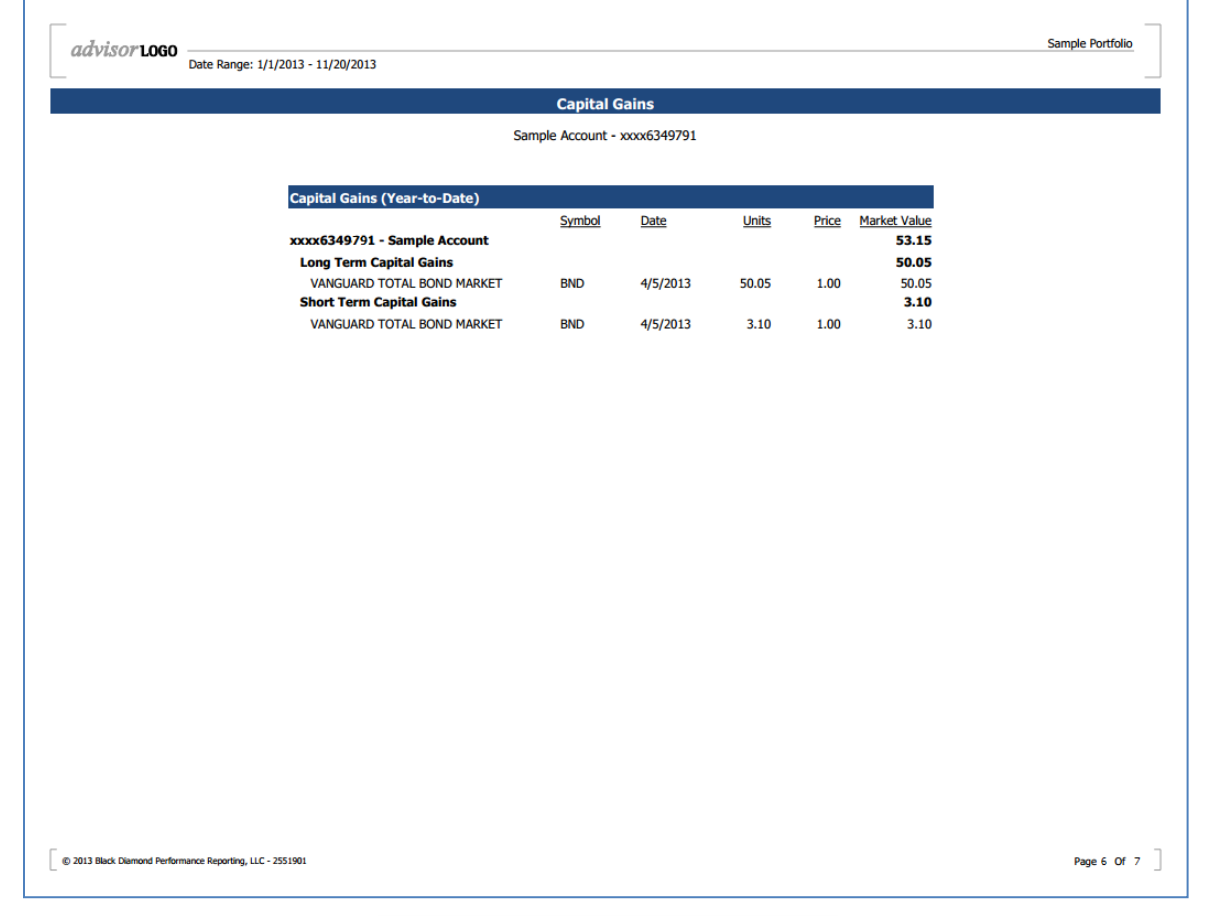

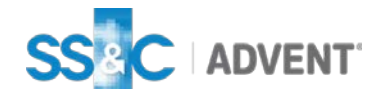

### **Black Diamond**

**Fees**

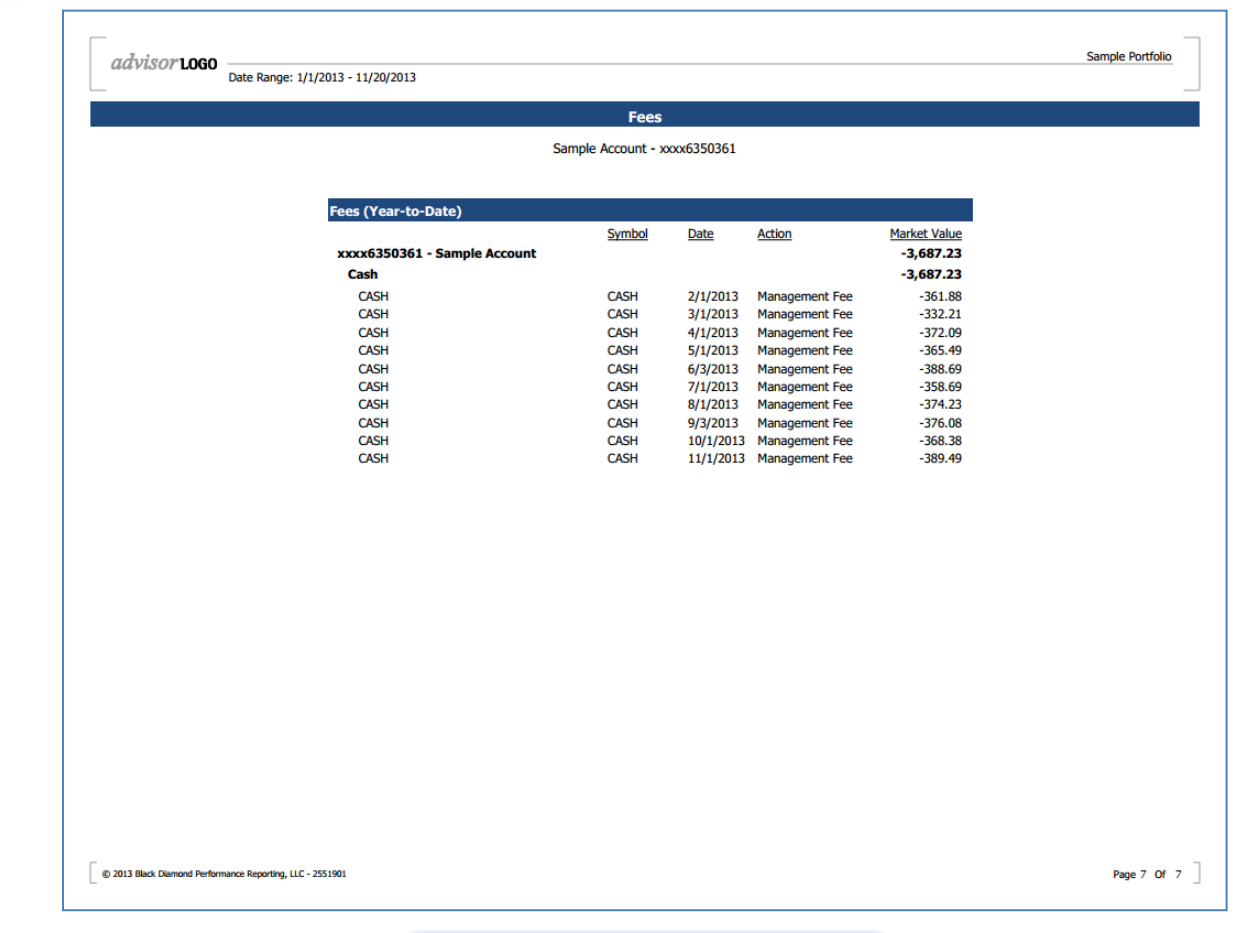

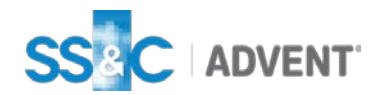

## Transactions: Income and Expenses

### **Black Diamond**

#### **Income and Expenses**

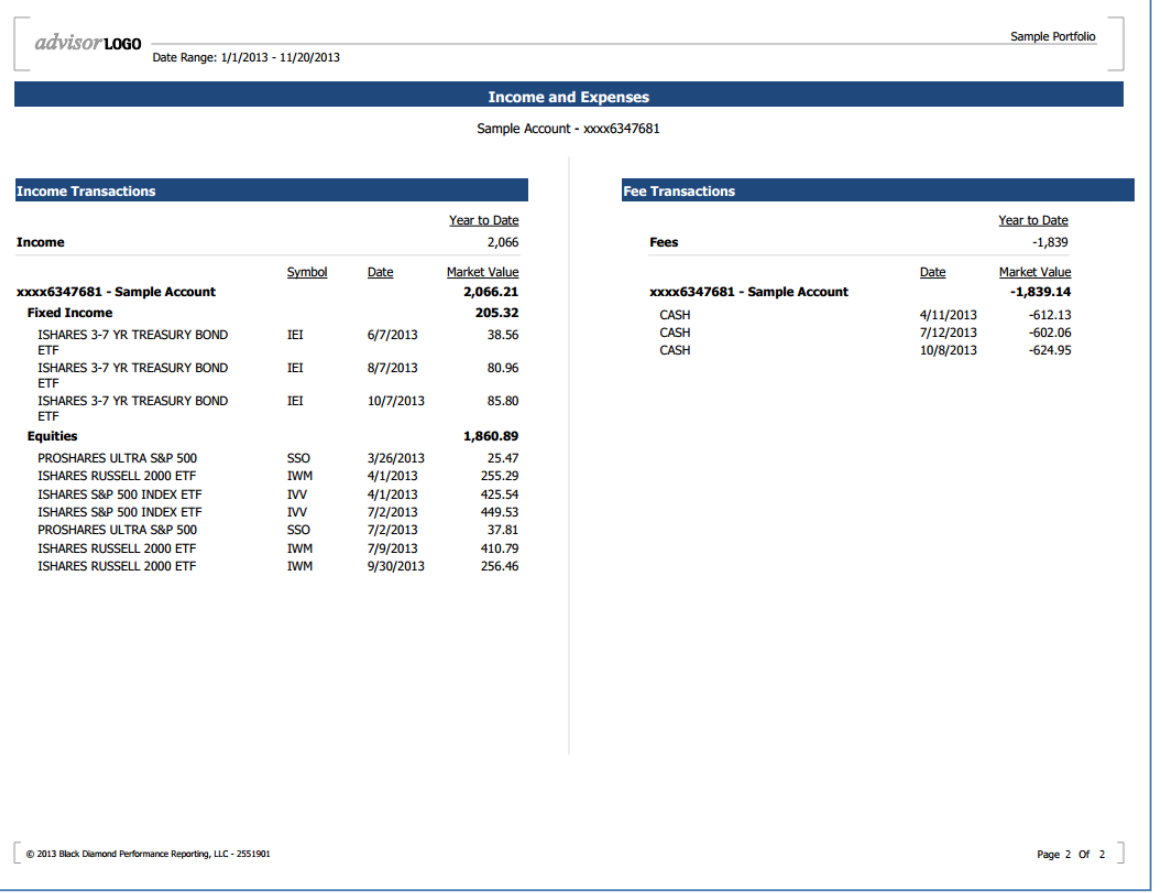

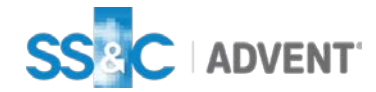